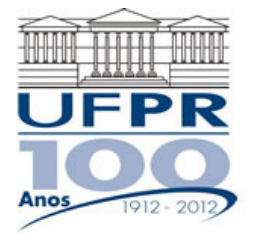

UNIVERSIDADE FEDERAL DO PARANÁ Setor de Tecnologia Programa de Pós-Graduação em Engenharia Mecânica Programa de Pós-Graduação em Métodos Numéricos em Engenharia

# **EME-757/MNE-717 DINÂMICA DOS FLUIDOS COMPUTACIONAL I – 2012/2**

## **7º Trabalho Computacional - 28 Ago 2012**

#### **Entrega: 04 Set 2012**

## **Questão única**

Implementar um programa computacional para resolver com o método de volumes finitos o problema definido por

$$
\frac{\partial(uT)}{\partial x} + \frac{\partial(vT)}{\partial y} = \gamma \frac{\partial^2 T}{\partial x^2} + \gamma \frac{\partial^2 T}{\partial y^2}
$$
  
\n
$$
T(0, y) = T(1, y) = T(x, 0) = 0, \quad T(x, 1) = 100 \text{sen}(\pi x)
$$
  
\n
$$
u(x, y) = 8(x^4 - 2x^3 + x^2)(4y^3 - 2y), \quad v(x, y) = -8(4x^3 - 6x^2 + 2x)(y^4 - y^2)
$$

#### **Modelo numérico**:

- Utilize as condições de contorno, *u*, *v*, e os coeficientes do Cap. 7 das notas de aula.
- Utilize as seguintes aproximações numéricas vistas no Cap. 7 das notas de aula: na advecção, CDS com correção adiada sobre o UDS; e na difusão, CDS.
- Condições de contorno aplicadas com volumes fictícios.
- Use o método de Gauss-Seidel para resolver o sistema de equações algébricas.
- Para interromper o processo iterativo, usar sobre T(1/2;1/2) o procedimento da seção 3.4.1 das notas de aula.

**Dados:**  $N_x = N_y = 13 \times 13$  volumes de controle, incluindo dois fictícios em cada direção

 $L_x = L_y = 1$  m Temperatura inicial = 0 Difusividade térmica ( $\gamma$ ) = 0,01 m<sup>2</sup>/s

#### **Resultados a apresentar**:

- 1) Número de iterações que foram necessárias para atingir o erro de arredondamento de máquina. E gráfico da variação de T(1/2;1/2) em cada iteração (em escala logarítmica) *versus* número da iteração (em escala decimal).
- 2) Para *y* = ½, tabela contendo em cada linha: *x*, *T*, incluindo as condições de contorno.
- 3) Gráfico de *T versus x* para  $y = \frac{1}{2}$ , incluindo os dois contornos.
- 4) Para *x* = ½, tabela contendo em cada linha: *y*, *T*, incluindo as condições de contorno.
- 5) Gráfico de *y versus T* para  $x = \frac{1}{2}$ , incluindo os dois contornos.
- 6) Solução numérica da temperatura média obtida com a regra do retângulo.
- 7) Listagem impressa do programa computacional implementado.

## **RECOMENDAÇÕES:**

- Usar como base o programa implementado no quinto trabalho computacional.
- O programa computacional PROG6\_CFD1, disponível no site da disciplina, pode ser usado para comparar os resultados.
- Usar precisão dupla e apresentar os resultados com pelo menos 10 algarismos significativos.
- Usar papel A4 branco ou folha com pauta; o texto deve ser impresso ou escrito a caneta.
- O trabalho deve ser feito individualmente. Em caso de dúvidas, entrar em contato com o professor antes do final do prazo de entrega do trabalho.
- Para fins de conceito/avaliação, serão considerados apenas os trabalhos entregues dentro do prazo estipulado.